#### **Java Native Interface in OS/2**

Jarda Kačer jkacer@kiv.zcu.cz

Czech Warpstock 2004, Pec pod Sněžkou, CZ 2004-06-27

### **Presentation Outline**

- Reasons to Use JNI
- Technology Overview
- "Hello Warpstock" Tutorial
- OS/2 JNI Issues and Solutions
- Java Types vs. C Types
- Calling Java Code Back from C Code
- Accessing Fields
- Results
- Links and Resources

#### **Reasons to Use JNI**

- A feature you need is not available in Java
- You already have your application written in another language and need to call it from Java
- A piece of time-critical code with properties that Java is not able to guarantee

# **Technology Overview (1)**

- JNI = A "glue" between Java code and external libraries (written mainly in C or C++)
- Two types of calls:
	- From Java to a library
	- From a library back to Java
- The library format is platform-dependent – DLL on OS/2 and Win, so on Linux and Solaris
- On the library side, you can work with:
	- Objects
	- Classes
	- Exceptions
	- Threads

# **Technology Overview (2)**

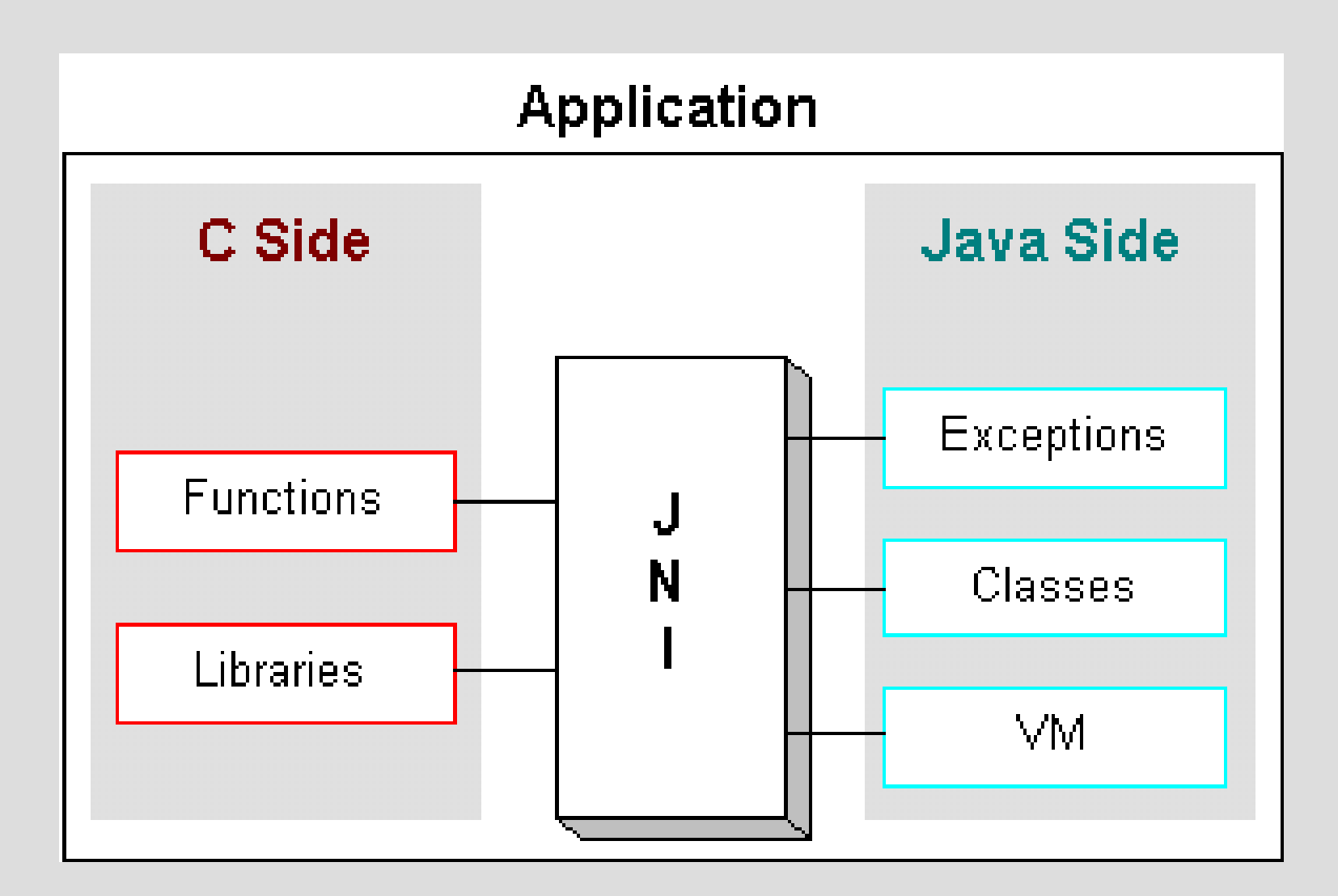

## **Hello Warpstock Tutorial (1)**

- A Hello-World-like Java program that uses JNI to call a function in OS/2 DLL
- The function prints out "Hello Czech Warpstock 2004!"
- Developed with Golden Code Java 1.4.1 and Open Watcom 1.2
- Based on Java Tutorial, JNI trail

## **Hello Warpstock Tutorial (2)**

#### • Steps:

- 1.Write MyClass.java
- 2.Compile MyClass.java to MyClass.class
- 3.Generate header file MyClass.h
- 4.Write implementation of native functions to MyClassImpl.c
- 5.Compile MyClassImpl.c to HelloLib.dll
- 6.Run MyClass.class

### **Hello Warpstock Tutorial (3)**

```
Step 1: Write MyClass.java
```
class HelloWarpstock

{

```
public native void sayHello();
  static
  {
      // Load HelloLib.DLL
      // Max 8 characters !!!
      System.loadLibrary("HelloLib");
  } // static
 public static void main(String[] args)
  {
      HelloWarpstock hw;
      hw = new HelloWarpstock();
      hw.sayHello();
  } // main
} // class HelloWarpstock
```
### **Hello Warpstock Tutorial (4)**

#### Step 2: Compile MyClass.java into MyClass.class

javac MyClass.java

### **Hello Warpstock Tutorial (5)**

#### Step 3: Generate header file MyClass.h

#### javah -jni MyClass.java

```
#include <jni.h>
#ifndef _Included_HelloWarpstock
#define _Included_HelloWarpstock
#ifdef __cplusplus
extern "C" {
#endif
JNIEXPORT void export JNICALL Java HelloWarpstock sayHello
  (JNIEnv *, jobject);
#ifdef __cplusplus
}
#endif
#endif
```
### **Hello Warpstock Tutorial (6)**

#### Step 4: Write implementation of native functions into MyClassImpl.c

```
#include <jni.h>
#include "HelloWarpstock.h"
#include <stdio.h>
JNIEXPORT void export JNICALL
Java_HelloWarpstock_sayHello(JNIEnv *env, jobject obj)
{
   printf("Hello Czech Warpstock 2004!\n");
   return;
}
```
## **Hello Warpstock Tutorial (7)**

#### Step 5: Compile MyClassImpl.c into HelloLib.dll

A complicated task, see the OS/2 issues later.

wmake

It actually does both compilation into MyClassImpl.c and linking into HelloLib.dll See makefile and LinkOptions.lnk

### **Hello Warpstock Tutorial (8)**

Step 6: Run MyClass.class

java MyClass

### **OS/2 JNI Issues and Solutions**

- The DLL's name must fit into 8+3 letters!
	- You will get UnsatisfiedLinkerError + Error 123 in GC Java if it does not, similarly in InnoTek Java – OS/2 limitation
- Functions must be exported from the DLL!
	- JNIEXPORT should do it, but doesn't
	- Always check jni\_md.h in Java\include\os2
	- Solution for OpenWatcom: Add \_\_export by hand after return type (2 underscores)
- Functions will be called by the system - System is OK for OW (expanded from JNICALL)

# **Java Types vs. C Types**

- Java types cannot be used directly in C code
- Mapping stored in jni.h in your Java distribution
- Different types for C and C++
- Two kinds of type:
	- Primitive types
	- Objects

# **Primitive Types**

- boolean jboolean
- $\bullet$  byte jbyte
- $\bullet$  char jchar
- $\bullet$  short jshort
- $\bullet$  int  $-$  jint
- long jlong
- $\bullet$  float jfloat
- double jdouble
- void void

# **Objects (1)**

- Object jobject, root of everything
- String jstring
- Class jclass
- Trowable jtrowable
- [] <type> j<type>Array
- Every function get JNIEnv<sup>\*</sup> and jobject:
	- JNIEnv\* env: env is a pointer to the Java environment, cannot be shared among different threads
	- jobject this: this is a pointer to the instance that invoked the method

## **Objects (2)**

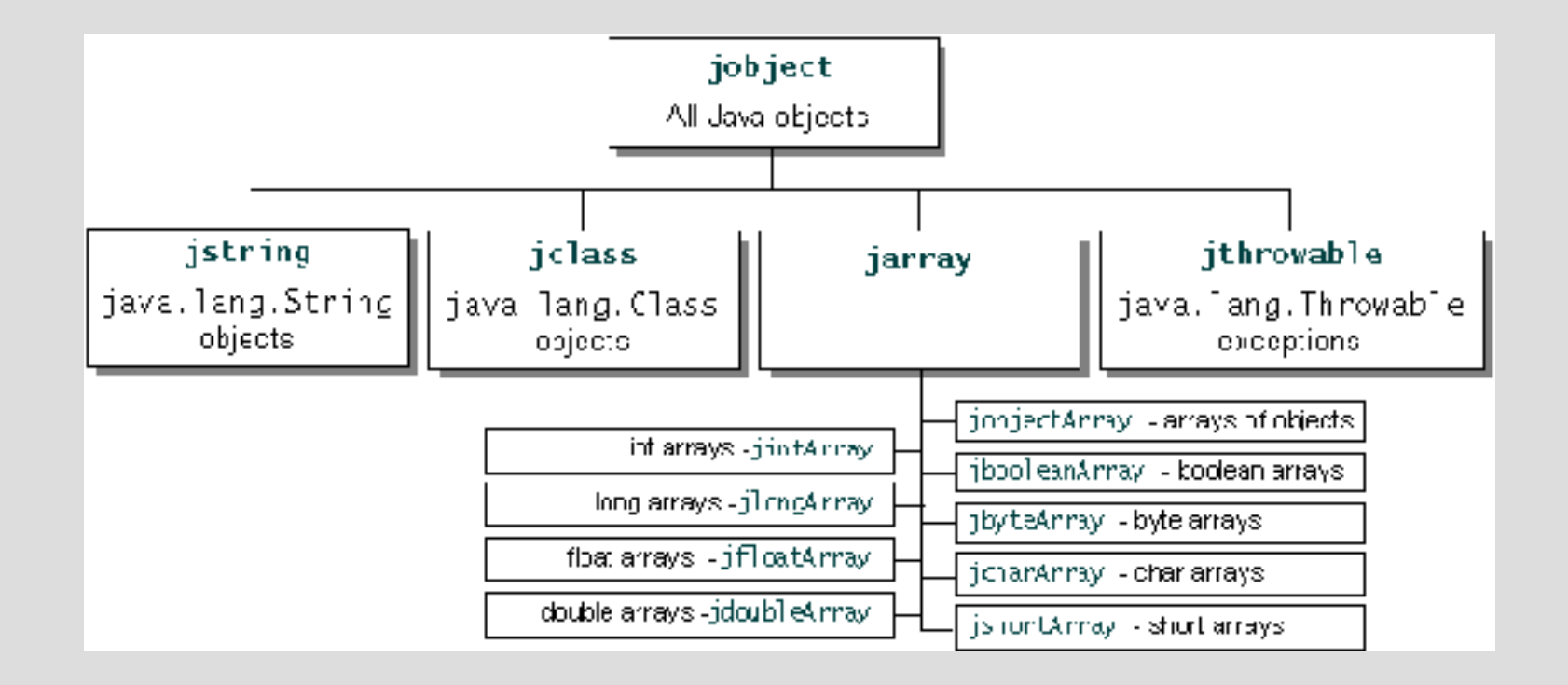

# **Working with Strings**

- GetStringChars takes the Java string and returns a pointer to an array of Unicode characters
- ReleaseStringChars releases the pointer to the array of Unicode characters
- NewString constructs a new java.lang.String from an array of Unicode characters
- GetStringLength returns the length of a string that is comprised of an array of Unicode characters
- GetStringUTFLength returns the length of a string if it is represented in the UTF-8 format

# **Working with Arrays**

- Get<type>ArrayElements returns the elements and pins down the array
- Release<type>ArrayElements unpins the memory
- Get/Set<type>ArrayRegion
- GetObjectArrayElement
- SetObjectArrayElement

## **Calling Java Code**

- jclass GetObjectClass(env, obj);
- imethodID GetMethodID(env, cls, "name", "signature");
	- Signature is important, methods can be overloaded
- CallVoidMethod(env, obj, mid, params);
- Call<type>Method(env, obj, mid, params);
- Similarly for static methods
- Example later

# **Method Signatures**

- (argument-types)return-type
- $\bullet$  Z boolean
- $\bullet$  B byte
- $\bullet$  C char
- $\bullet$  S short
- $\bullet$  I int
- J long
- $\bullet$  F float
- $\bullet$  D double
- Lfully-qualified-class fully-qualified-class
- [type type[]

#### **Calling Java Code Example**

```
JNIEXPORT void JNICALL
Java_Callbacks_nativeMethod(JNIEnv *env, jobject obj, jint depth)
{
 jclass cls = (*env)->GetObjectClass(env, obj);
 jmethodID mid = (*env)->GetMethodID(env, cls, "callback", "(I)V");
 if (mid == 0){
 return;
 }
printf("In C, depth = d, about to enter Java\n", depth);
 (*env)->CallVoidMethod(env, obj, mid, depth);
printf("In C, depth = d, back from Java\n", depth);
}
```
### **Accessing Fields**

- Two steps: First get its ID, then its value
- $\bullet$  Get ID:
	- GetStaticFieldID(env, cls, "name", "signature");
	- GetFieldID(env, cls, "name", "signature");
- Get value:
	- GetStatic<type>Field(env, cls, fid);
	- Get<type>Field(env, obj, fid);
- Signatures are the same as when calling methods
- If unsure, run javap -s -p MyClass

## **JNI and Multithreading**

- Synchronization must be supported in JNI
- MonitorEnter(env, obj);
- MonitorExit(env, obj);
- wait(), notify(), notifyAll(): Not directly supported, can be performed via method calls, as any other method

#### **What We Did Not Talk About**

- Exception throwing, catching, handling
- The problem of local and global references, their scope of validity
- JNI and C++
- Invoking the JVM, attaching native threads

#### **Results**

- You will not probably need to use JNI for ordinary applications
- JNI may come in handy in special cases
- It's good to know the tricks on OS/2
- No fear, it's just a little bit more difficult than ordinary C programming :-)

#### **Links and Resources**

- http://java.sun.com/docs/books/tutorial/native1.1/index.html
- http://java.sun.com/j2se/1.4.2/docs/guide/jni/
- http://java.sun.com/developer/codesamples/jni.html
- http://java.sun.com/docs/books/jni/
- http://home.t-online.de/home/howlingmad/watcom tip en.html
- See the screenshots